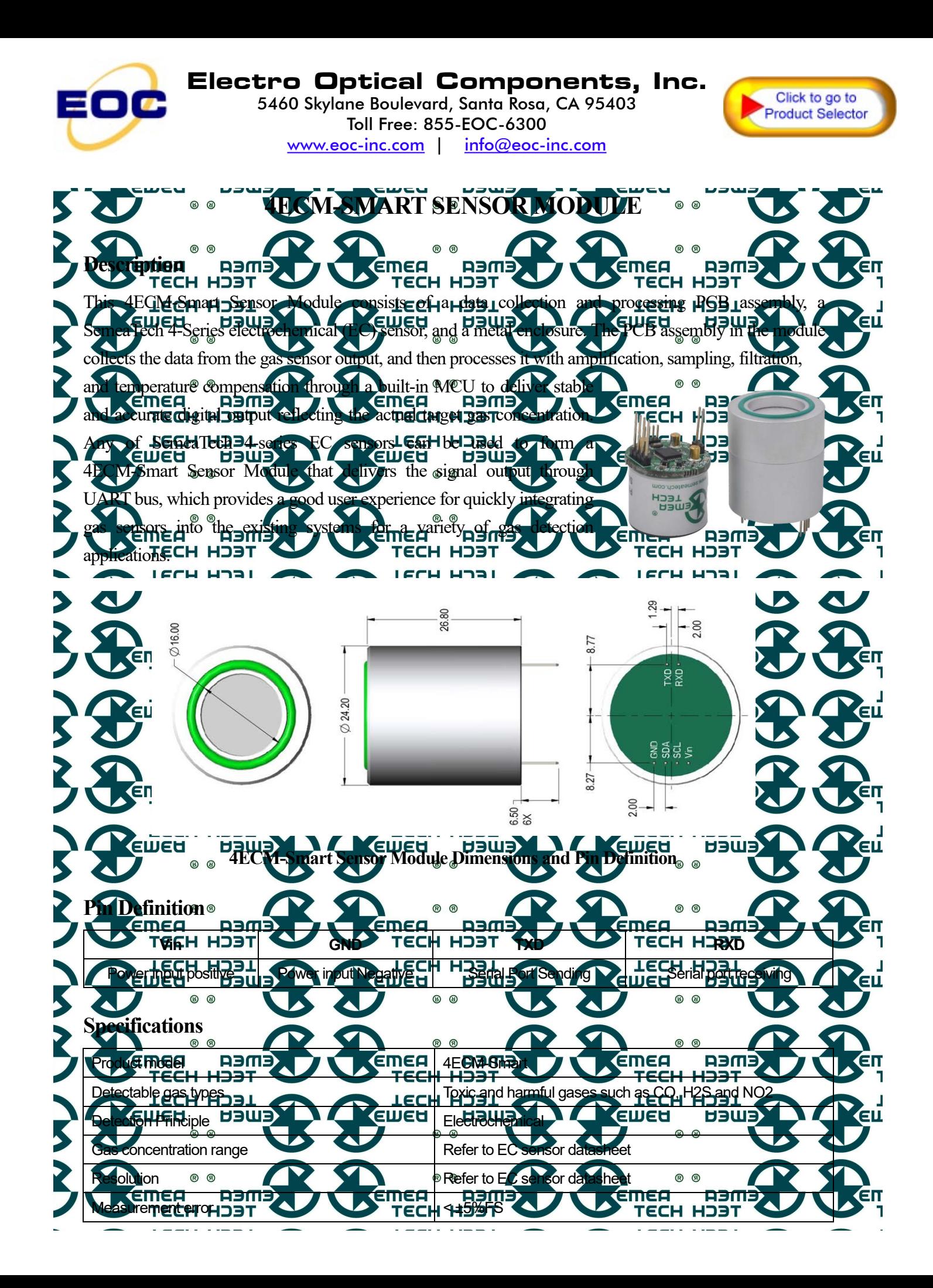

## **Application Note AN170620-V1.2**

SemeaTech

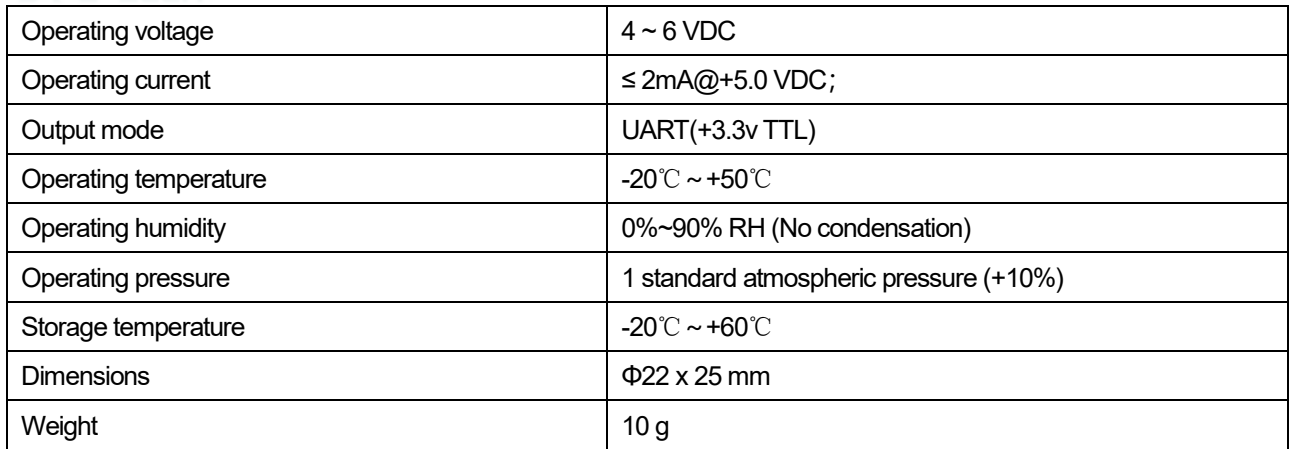

# **Communication Settings**

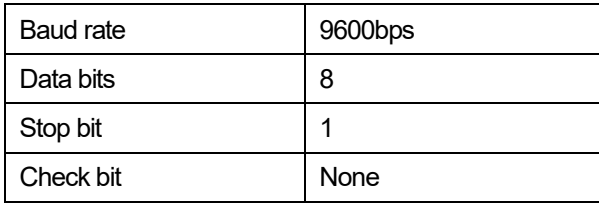

## **Communication Command**

This module uses serial port (TXD/RXD) and uses question-and-answer mode for data transmission. All data transmission is in hexadecimal format (HEX).

## **1. Command for terminal Read Module Information**

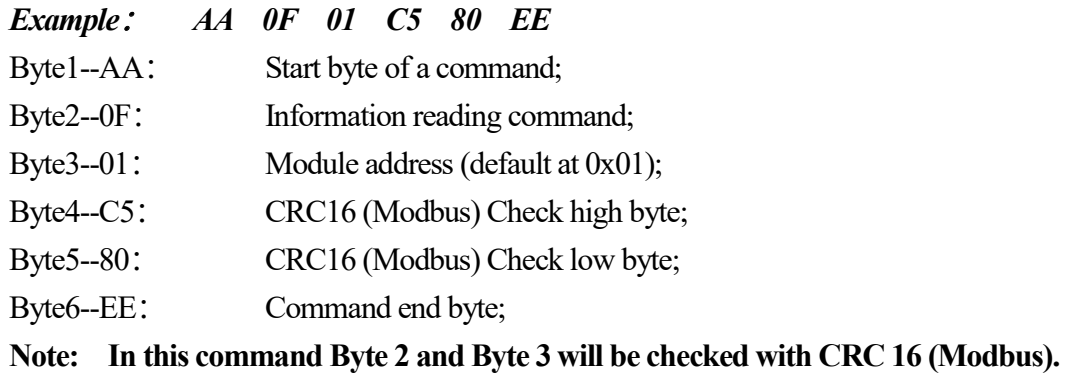

## **Modular response (Sending Information Data to Terminal)**

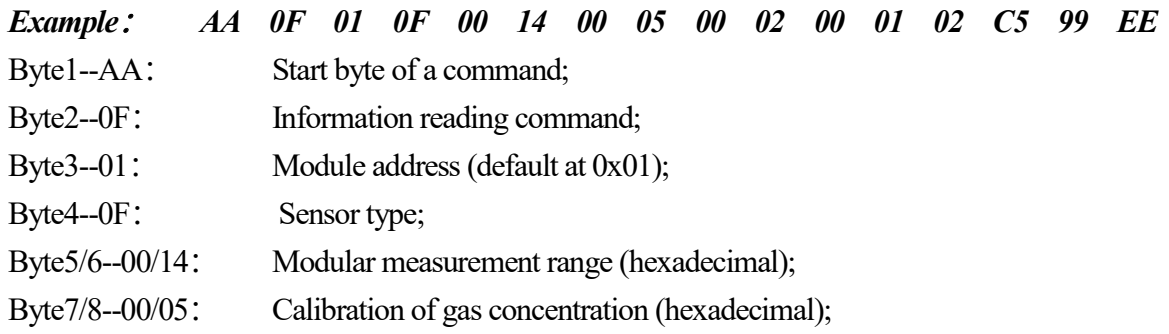

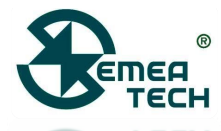

Byte9/10--00/02: High Alarm Point (Hexadecimal);

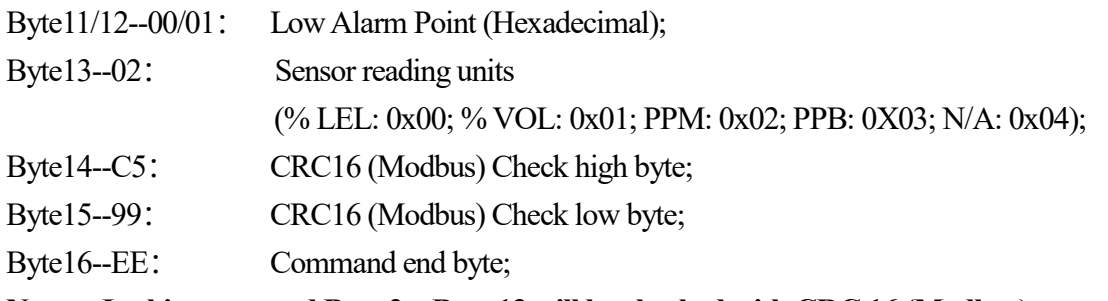

**Note: In this command Byte 2 ~ Byte 13 will be checked with CRC 16 (Modbus).**

#### **Addendum: Sensor type code**

00 None 01 EX 02 CO 03 02 04 H<sub>2</sub> 05 Ch4 06 C3H8 07 C02 08 03 09 H2S 0A S02 0B NH3 0C C12 0D ETO OE HCL OF Ph3 10 Hbr 11 HCN 12 ASH3 13 HF 14 Br2 15 NO 16 NO2 17 NOX 18 CLO2 19 SIH4 1A Cs2 1B F2 1Cb2H6 1DgEH4 1EN2 1FTHT 20C2H2 21C2H4 22CH20 23Lpg 24HC 25C6H6 26H202

### **2. Commands for gas concentration request**

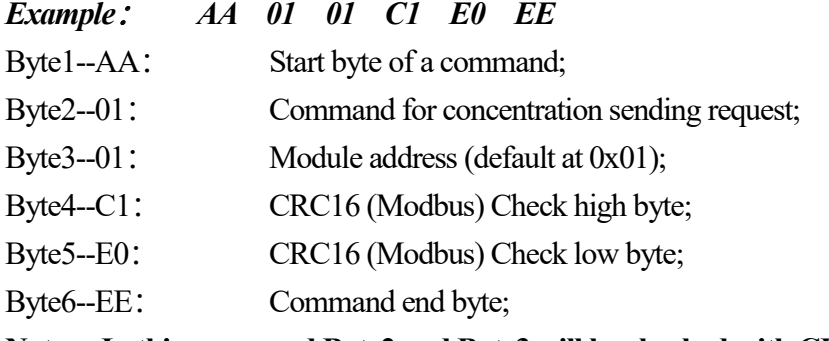

**Note: In this command Byte2 and Byte3 will be checked with CRC 16 (Modbus).**

#### **Modular response (sending concentration data to the terminal)**

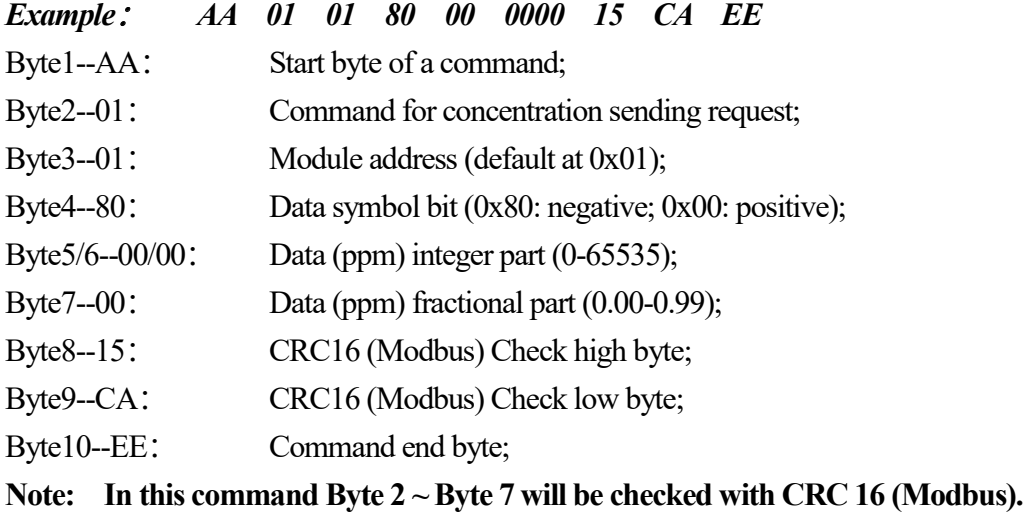

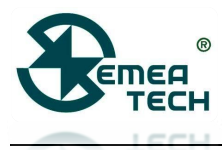

#### **3. Command for terminal sending Module Zero-setting**

- *Example*: *AA 02 01 C1 10 EE*
- Byte1--AA: Start byte of a command;
- Byte2--02: Command for Zero-setting;
- Byte3--01: Module address (default at 0x01);
- Byte4--C1: CRC16 (Modbus) Check high byte;
- Byte5--10: CRC16 (Modbus) Check low byte;
- Byte6--EE: Command end byte;
- **Note: 1) In this command Byte 2 and Byte 3 will be checked with CRC 16 (Modbus);**
	- **2) During zero-setting, the LED flickers at a frequency of 1 second per time, lasting for 30 seconds.**

#### **Zero-setting success, module sending:**

*AA 02 01 10 D0 5C EE*

#### **Zero-setting failure, module sending:**

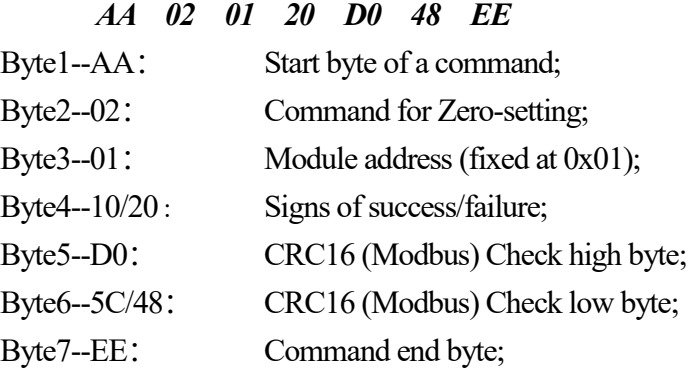

#### **Note: In this command Byte 2 ~ Byte 4 will be checked with CRC 16 (Modbus).**

#### **4. Command for terminal sending Module Calibration**

- *Exmaple*: *AA 03 01 C0 80 EE*
- Byte1--AA: Start byte of a command;
- Byte2--03: Command for Calibration;
- Byte3--01: Module address (default at 0x01);
- Byte4--C0: CRC16 (Modbus) Check high byte;
- Byte5--80: CRC16 (Modbus) Check low byte;
- Byte6--EE: Command end byte;
- **Note: 1) In this command Byte 2 and Byte 3 will be checked with CRC 16 (Modbus);**
	- **2) During calibration, the LED flickers at a frequency of 1 second per time, lasting for 120 seconds.**

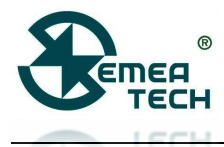

#### **Calibration success, module sending:**

*AA 03 01 10 81 9C EE*

#### **Calibration failure, module sending:**

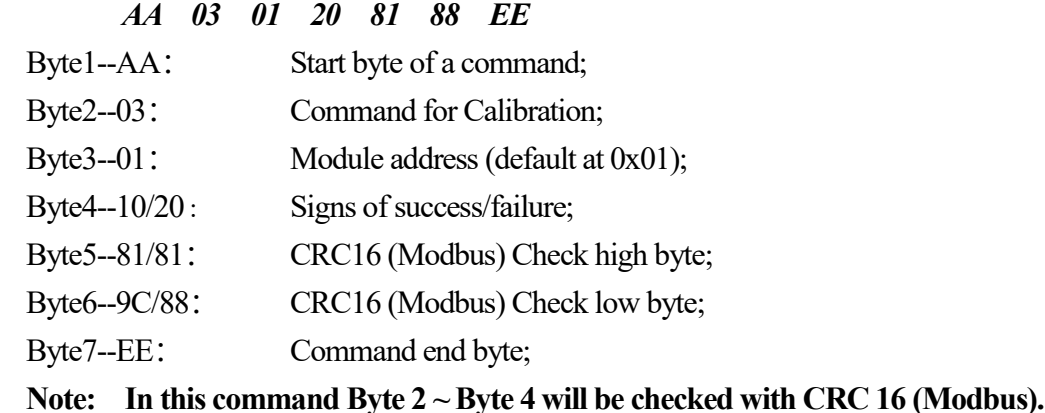

#### **5. Command for Module Address Modification**

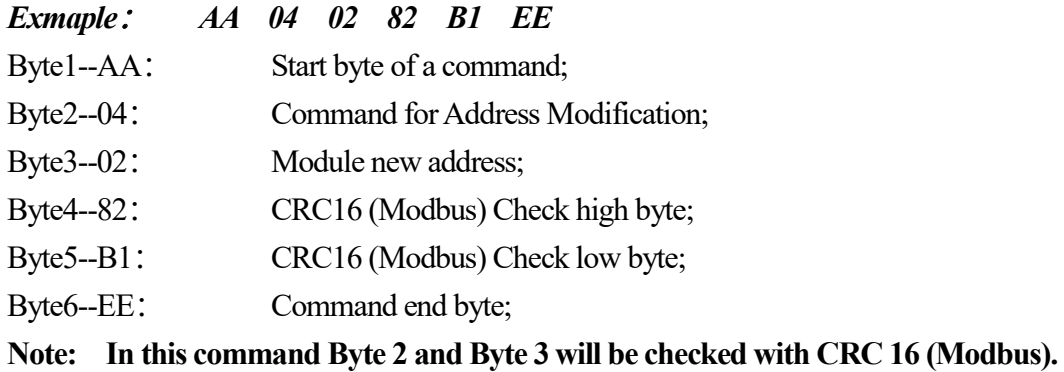

#### **Address Modification success, module sending:**

#### *AA 04 02 10 30 AD EE*

- Byte1--AA: Start byte of a command;
- Byte2--04: Command for Calibration;
- Byte3--03: Command for Address Modification;
- Byte4--10: Signs of success/failure;
- Byte5--30: CRC16 (Modbus) Check high byte;
- Byte6--AD: CRC16 (Modbus) Check low byte;
- Byte7--EE: Command end byte;

**Note: In this command Byte 2 ~ Byte 4 will be checked with CRC 16 (Modbus);**

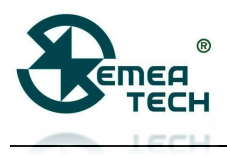

# **Warning!**

- 1) This product does not have any intrinsic safety certification or explosion proof certification. Please do NOT use this product in any hazardous locations.
- 2) This product does not have reverse power protection and Electrostatic Discharge (ESD) protection. Please carefully verify the electrical polarity and make the ESD protection before each use or installation.
- 3) Please use a stable DC power supply for this gas sensor module. It is highly recommended to use a power supply with the output voltage fluctuation less than 1%.